# **Audacious - Bug #169**

# **Fix setting CPPFLAGS/LIBS in audacious-plugins autoconf script**

August 24, 2012 10:56 - Brad Smith

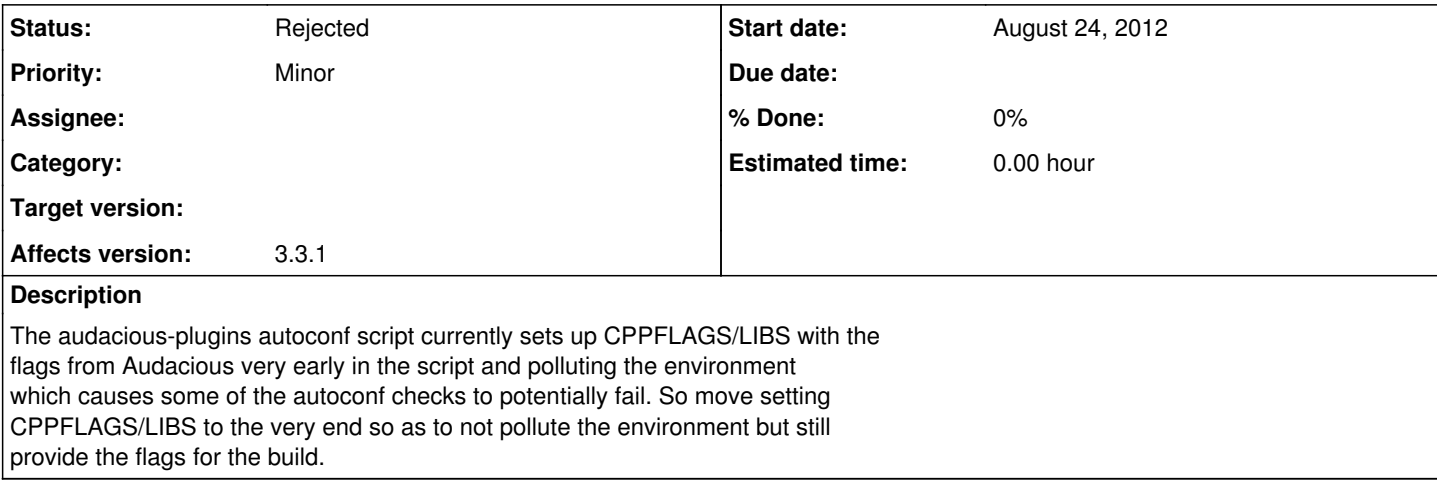

#### **History**

### **#1 - August 25, 2012 00:01 - John Lindgren**

How would Audacious CPPFLAGS/LIBS cause autoconf checks to fail?

### **#2 - August 26, 2012 17:03 - Brad Smith**

John Lindgren wrote:

How would Audacious CPPFLAGS/LIBS cause autoconf checks to fail?

This line near the very top of the autoconf script... LIBS="\$LIBS \$AUDACIOUS\_LIBS"

adds libaudclient and libaudgui to LIBS which brings in those libraries and a whole slew of dependencies from them which is then polluting the linking environment for the autoconf tests. There is no reason these libs should be added like this so early on. Move them to the very end after running all of the autoconf checks.

#### **#3 - August 26, 2012 22:39 - John Lindgren**

You haven't answered my question.

## **#4 - September 07, 2012 23:38 - John Lindgren**

*- Status changed from New to Rejected*

Closing, not a bug.

**Files**